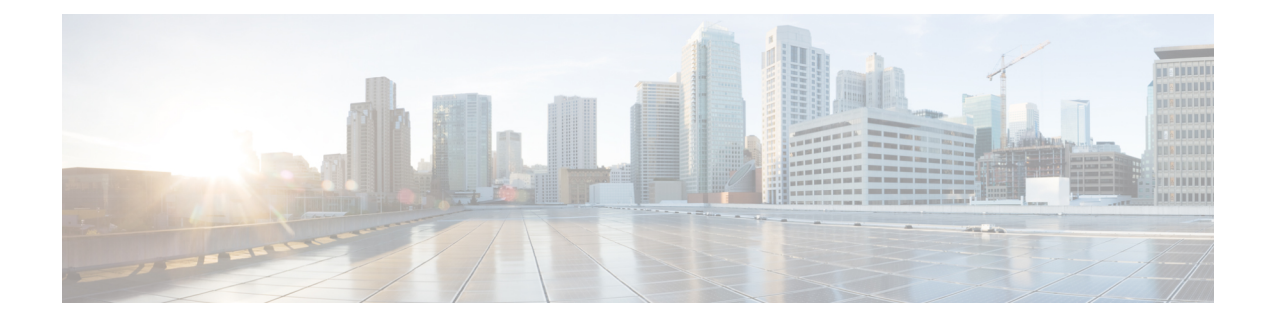

# **MIPv6 HA Service Configuration Mode Commands**

The MIPv6 HA Service Configuration Mode is used to create and manage Mobile IPv6 (MIPv6) access privileges.

**Command Modes** Exec > Global Configuration > Context Configuration > MIPv6HA Service Configuration

**configure > context** *context\_name* **> mipv6ha-service** *service\_name*

Entering the above command sequence results in the following prompt:

[*context\_name*]*host\_name*(config-mipv6ha-service)#

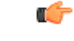

**Important**

The commands or keywords/variables that are available are dependent on platform type, product version, and installed license(s).

- aaa [accounting,](#page-0-0) on page 1
- [bind,](#page-1-0) on page 2
- [default,](#page-3-0) on page 4
- end, on [page](#page-4-0) 5
- exit, on [page](#page-4-1) 5
- [refresh-advice-option,](#page-4-2) on page 5
- [refresh-interval-percent,](#page-5-0) on page 6
- [reg-lifetime,](#page-5-1) on page 6
- [sequence-number-validate,](#page-6-0) on page 7
- [setup-timeout,](#page-7-0) on page 8
- [simul-bindings,](#page-7-1) on page 8
- [timestamp-replay-protection](#page-8-0) tolerance, on page 9

### <span id="page-0-0"></span>**aaa accounting**

Configures the sending of subscriber session AAA accounting by the Home Agent (HA) service.

**Product** PDSN

**MIPv6 HA Service Configuration Mode Commands**

I

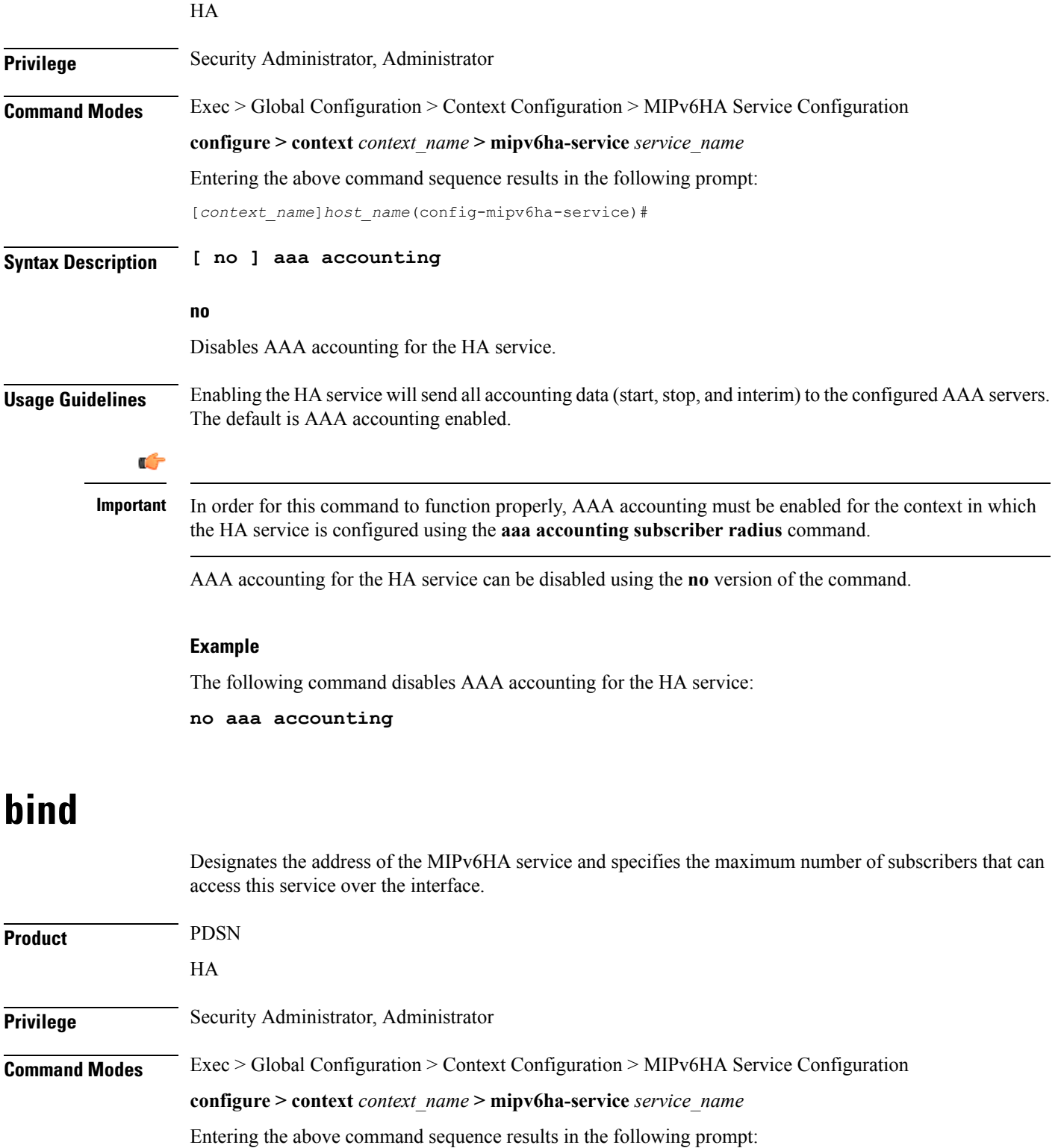

<span id="page-1-0"></span>[*context\_name*]*host\_name*(config-mipv6ha-service)#

i.

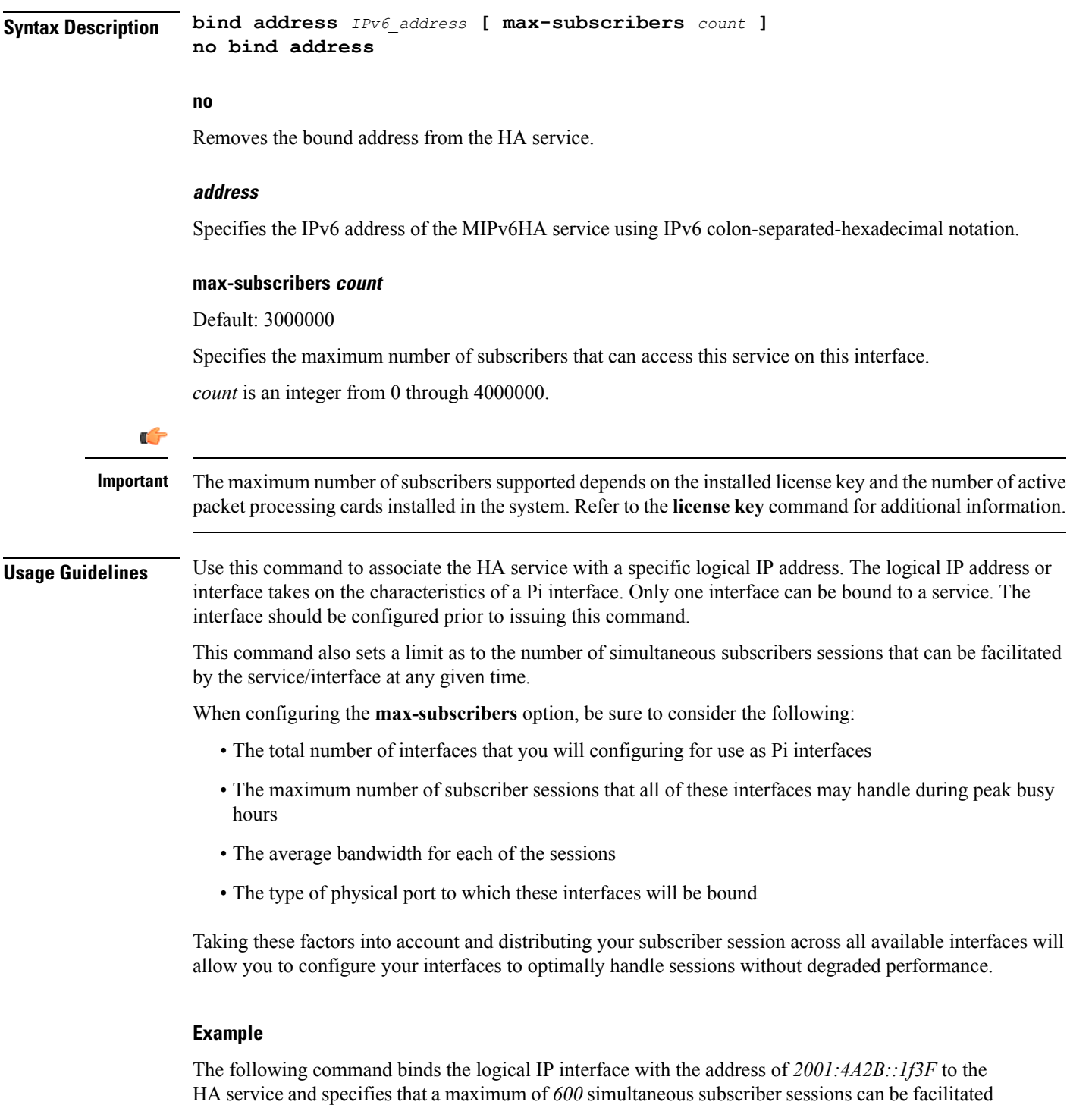

by the interface/service at any given time.

#### **bind address 2001:4A2B::1f3F max-subscribers 600**

The following command disables a binding that was previously configured:

#### **no bind address**

I

## <span id="page-3-0"></span>**default**

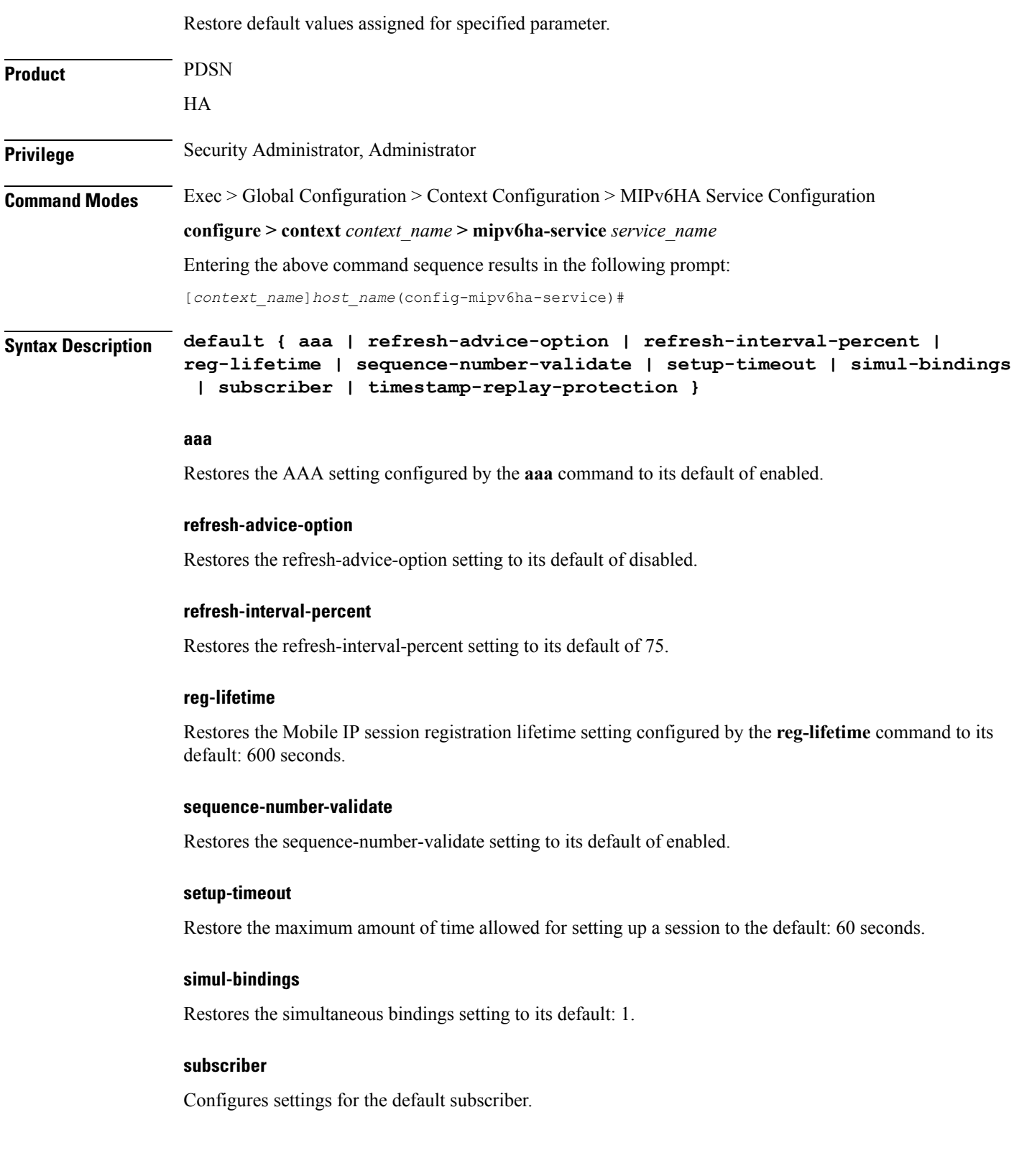

i.

### **timestamp-replay-protection**

Restores the timestamp-replay-protection scheme according to RFC 4285.

**Usage Guidelines** After the system has been modified from its default values, this command is used to set or restore specific parameters to their default values.

#### **Example**

The following command is used to return the simultaneous bindings setting parameter to it's default value:

**default simul-bindings**

### <span id="page-4-0"></span>**end**

Exits the current configuration mode and returns to the Exec mode.

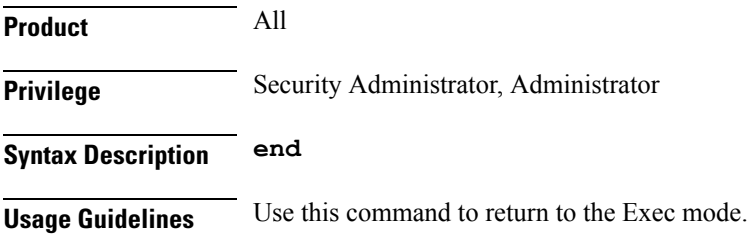

### <span id="page-4-1"></span>**exit**

Exits the current mode and returns to the parent configuration mode.

<span id="page-4-2"></span>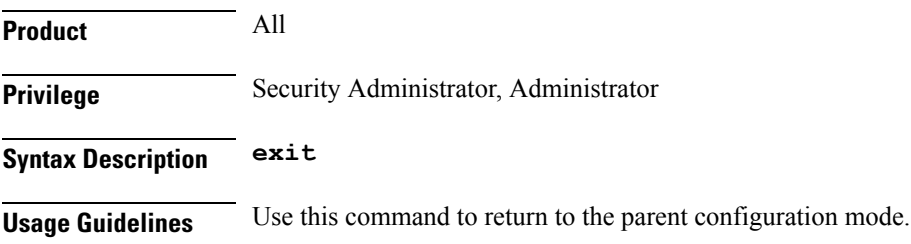

### **refresh-advice-option**

Configures inclusion of refresh advice option in the Binding Acknowledgement sent by the Home Agent (HA).

Product PDSN

HA

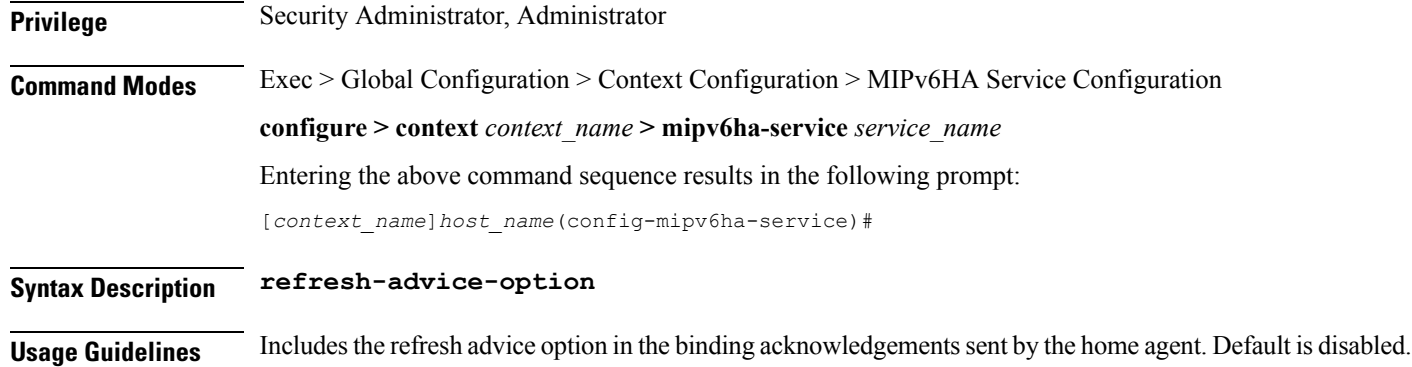

## <span id="page-5-0"></span>**refresh-interval-percent**

Configures the percentage of the granted lifetime to be used in the refresh interval mobility option in the Binding Acknowledgement sent by the Home Agent (HA).

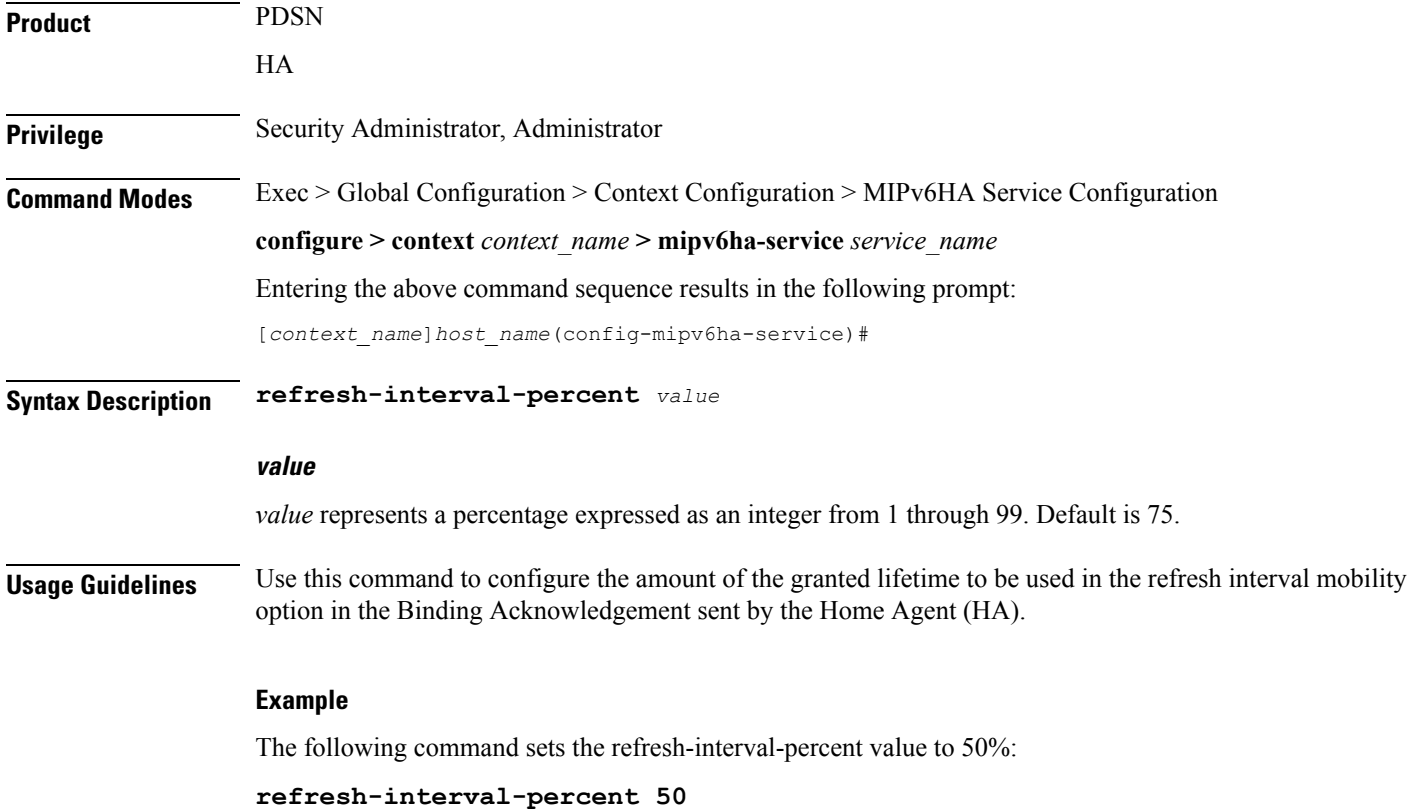

## <span id="page-5-1"></span>**reg-lifetime**

Specifies the longest registration lifetime that the HA service will be allowed in any Registration Request message from the mobile node.

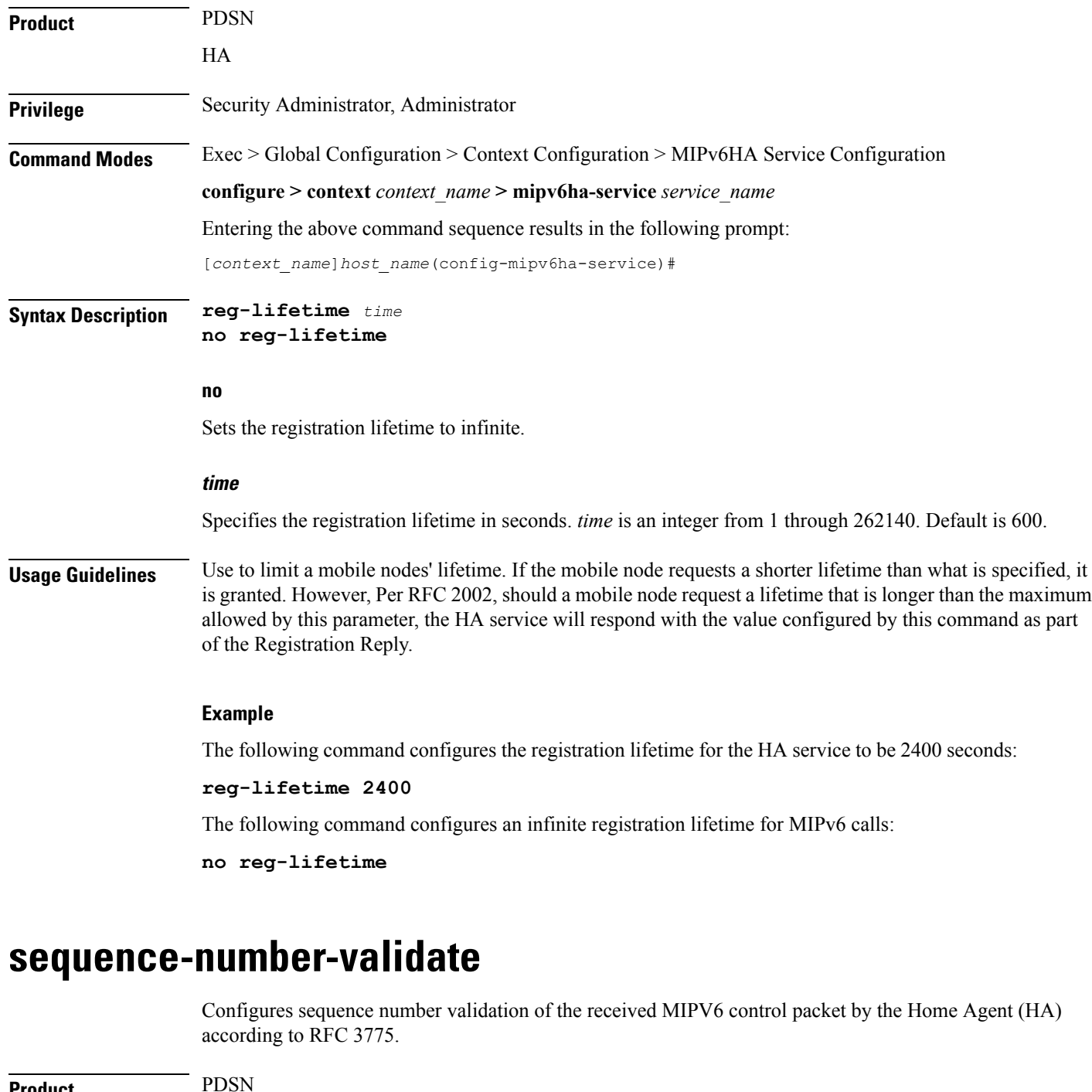

<span id="page-6-0"></span>**Product** HA **Privilege** Security Administrator, Administrator **Command Modes** Exec > Global Configuration > Context Configuration > MIPv6HA Service Configuration **configure > context** *context\_name* **> mipv6ha-service** *service\_name*

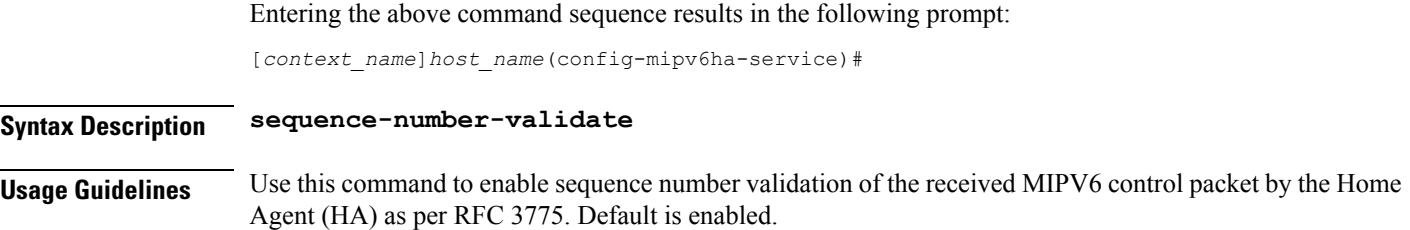

## <span id="page-7-0"></span>**setup-timeout**

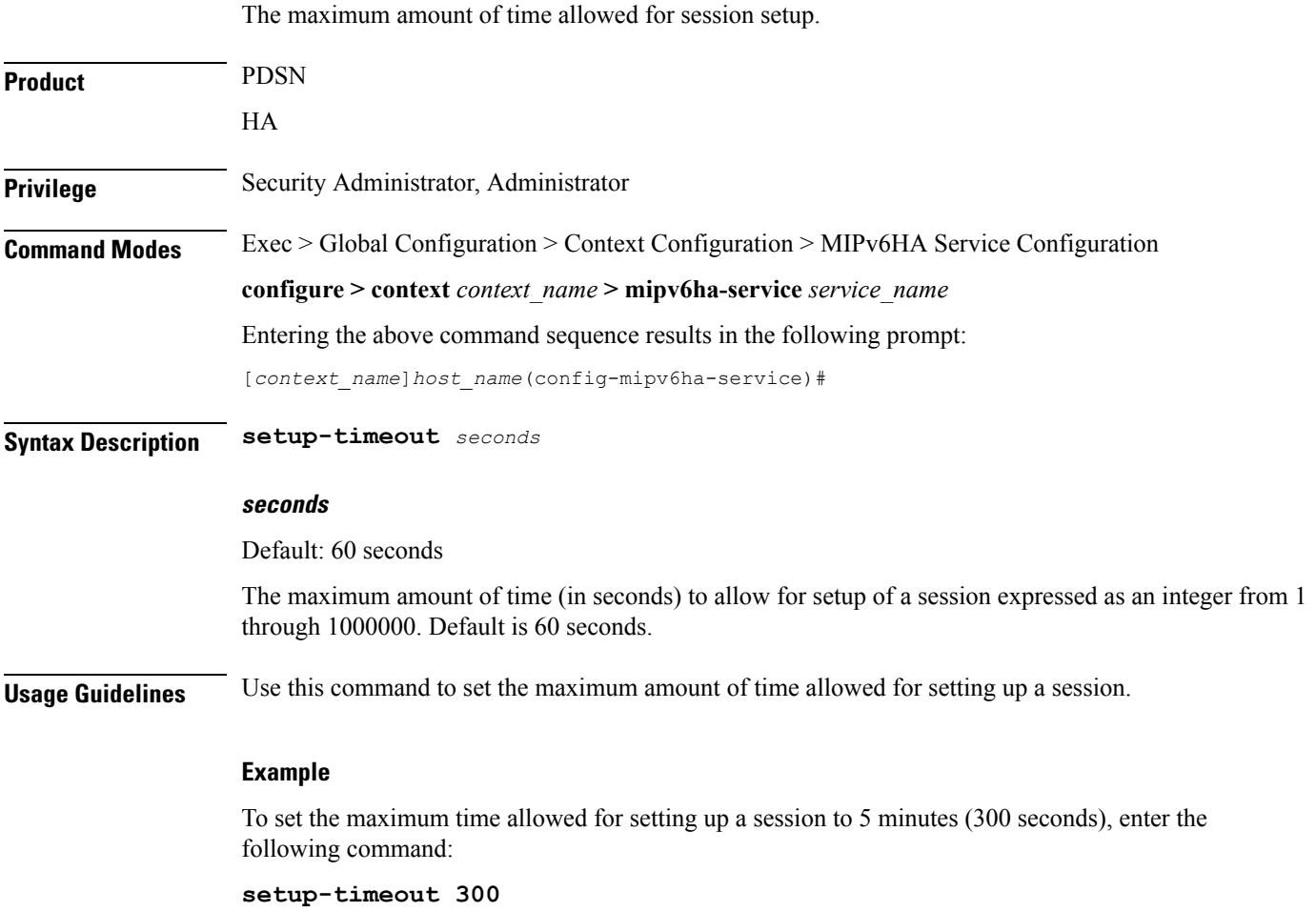

## <span id="page-7-1"></span>**simul-bindings**

Specifies the maximum number of "care-of" addresses that can be simultaneously bound for the same user as identified by NAI and Home address.

**Product** PDSN

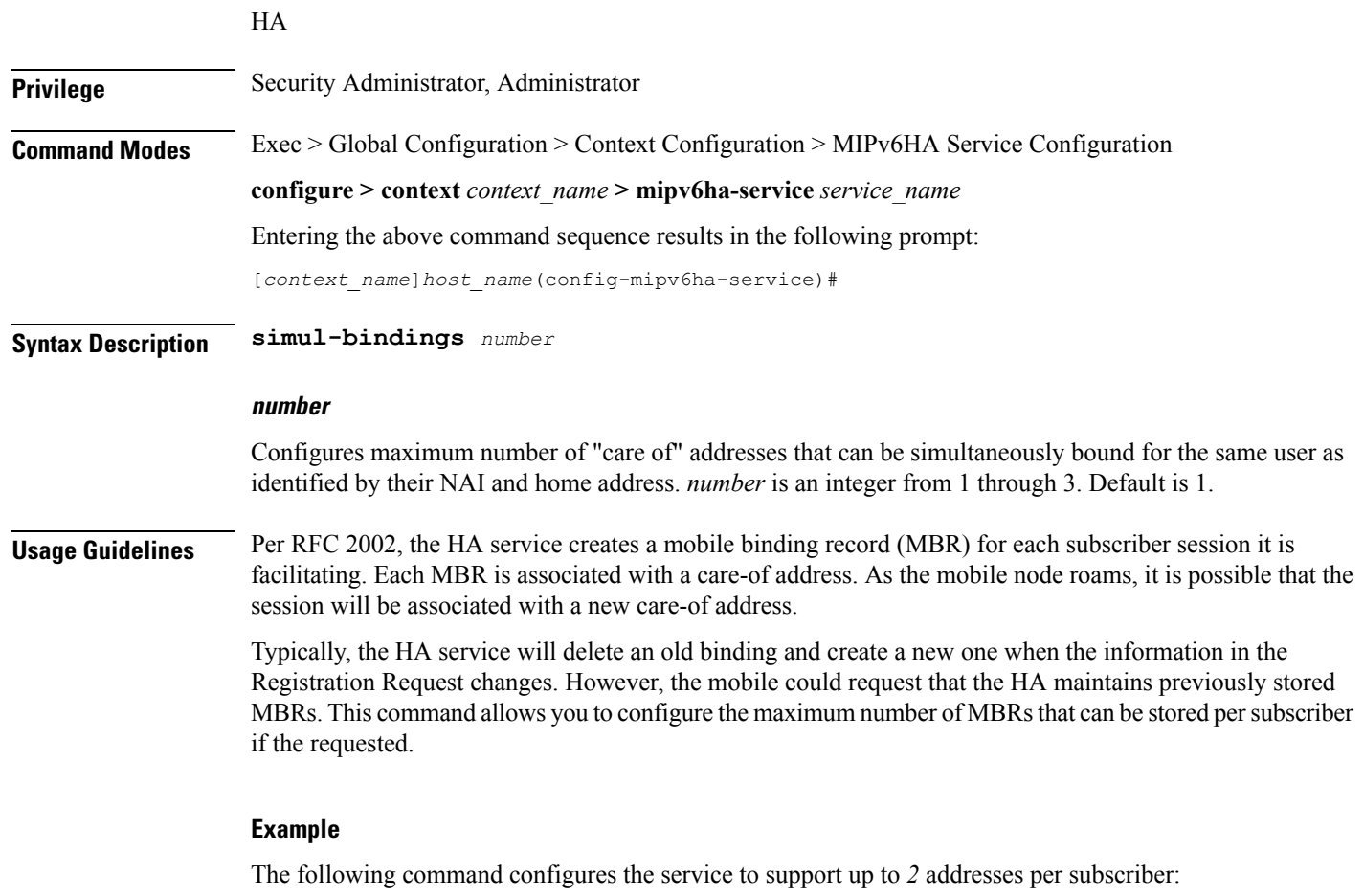

```
simul-bindings 2
```
# <span id="page-8-0"></span>**timestamp-replay-protection tolerance**

Designates timestamp replay protection scheme as per RFC 4285.

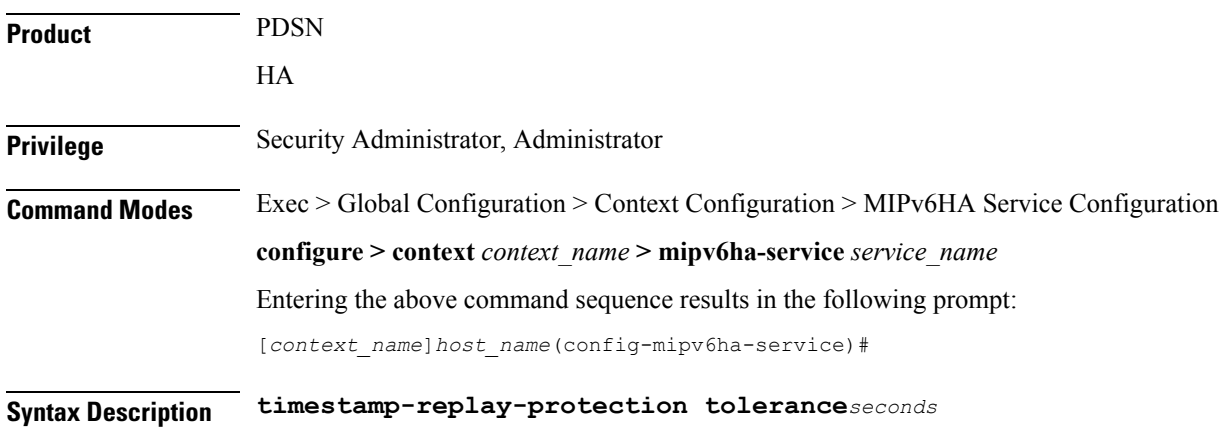

#### **tolerance seconds**

Definesthe acceptable difference in timing (between timestamps) before rejecting packet, in seconds.*seconds* must be an integer from 0 through 65535. The default is 7.

**Usage Guidelines** Use this command to define the acceptable difference in timing (between timestamps) before rejecting packet.